# **Packages**

This document is for a previous release of cPanel & WHM. To view our latest documentation, visit our Ho me page.

### **For cPanel & WHM 11.40**

## (Home >> Packages)

Packages are limitations on resources an account is allowed to use. For example, you may specify how much disk space an account is allotted. These limitations are bundled and saved so that they can be applied to accounts later. This makes it easier to set up new accounts, since you can sell predefined packages to your cPanel account holders and resellers.

- [Add a Package](https://documentation.cpanel.net/display/1140Docs/Add+a+Package)  This feature allows you to create a new package that can be applied to any account hosted by your server.
- [Delete a Package](https://documentation.cpanel.net/display/1140Docs/Delete+a+Package) This feature allows you to remove existing packages from your server.

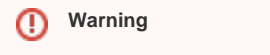

Exercise caution when you delete packages since they cannot be recovered; you will have to recreate them.

- [Edit a Package](https://documentation.cpanel.net/display/1140Docs/Edit+a+Package) This feature allows you to edit packages.
- [Feature Manager](https://documentation.cpanel.net/display/1140Docs/Feature+Manager)  This interface allows you to edit feature lists that can be assigned to accounts. These feature lists will set permissions on selected cPanel features.

# Package extensions

Third-party developers can make an extension's settings editable through the package file and the WHM interface. You can choose which package extensions you want to include in a package when you [Add a Package.](https://documentation.cpanel.net/display/1140Docs/Add+a+Package)

### **Important** ⊕

You may not add or remove package extensions from an existing package from the WHM interface. You may either **Add a Package** or use API calls to [Modify Package Extension Data](https://documentation.cpanel.net/display/SDK/Guide+to+Package+Extensions+-+Data+Behavior+and+Changes) if you wish to use a different set of package extensions.

You can modify the settings for package extensions when you perform the following:

- [Add a Package](https://documentation.cpanel.net/display/1140Docs/Add+a+Package)
- [Edit A Package](https://documentation.cpanel.net/display/1140Docs/Edit+a+Package)
- [Create a New Account](https://documentation.cpanel.net/pages/viewpage.action?pageId=1770031)
- [Modify an Account](https://documentation.cpanel.net/display/1140Docs/Modify+an+Account)

To learn more about package extensions, read the [Package Extensions](https://documentation.cpanel.net/display/SDK/Guide+to+Package+Extensions) documentation.

#### Δ **Note**

When you upgrade to 11.40, packages that are named extensions are automatically renamed package.extensions.random\_number, where random\_number is a randomly generated number related to your process ID. New packages cannot be named extensions.